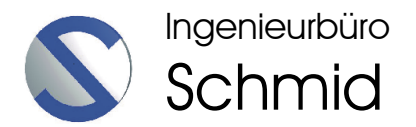

# **Bericht**

### **zu den**

# **Schiffswellenmessungen im Jachthafen Neuenschleuse**

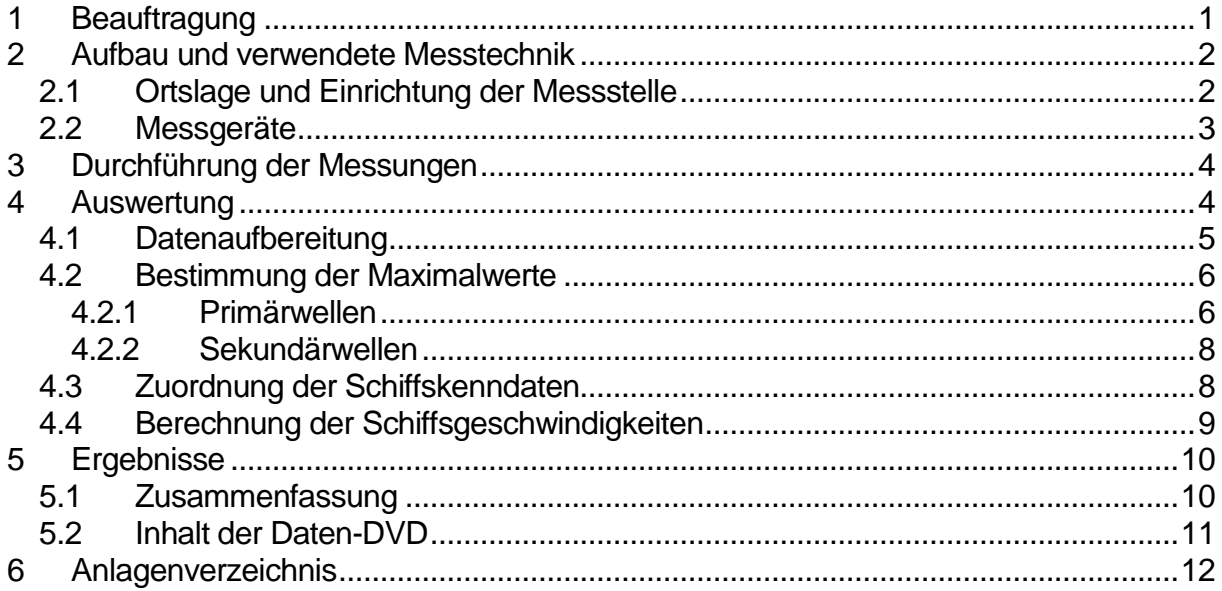

# **1 Beauftragung**

Das Ingenieurbüro Schmid wurde durch das Wasser- und Schifffahrtsamt Hamburg am 28.08.2003 mit der Messung von Schiffswellen im Jachthafen Neuenschleuse beauftragt. Ziel war, über einen Zeitraum von 12 Wochen (reine Messzeit) die Wasserspiegelauslenkungen zu erfassen und ereignisbezogen auszuwerten.

Eine erste Messkampagne wurde im Oktober 2003 begonnen und musste im November 2003 unterbrochen werden, da die erforderlichen Schiffskenndaten nicht bereitgestellt werden konnten. Am 16.06.2005 wurde das Ingenieurbüro Schmid mit der Wiederaufnahme der Schiffswellenmessungen beauftragt.

Grundlage für die Erfassung und Aufbereitung der Daten war die Leistungsbeschreibung der Ausschreibungsunterlagen.

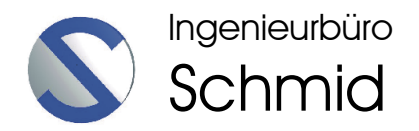

# **2 Aufbau und verwendete Messtechnik**

## **2.1 Ortslage und Einrichtung der Messstelle**

Der Jachthafen Neuenschleuse liegt in der Hahnöfer Nebenelbe bei Stromkilometer 10,5.

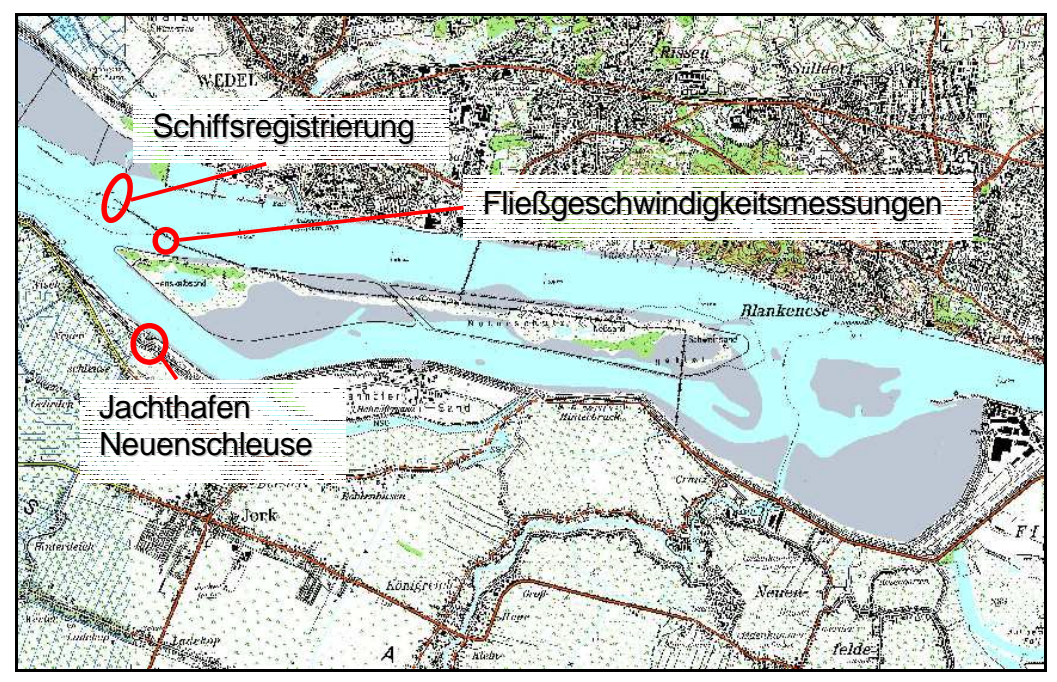

Abb. 1: Ortslage des Jachthafen Neuenschleuse, der Schiffsregistrierungen und der Fließgeschwindigkeitsmessungen

Der Aufbau der Messstation erfolgte an einem stromseitigen Dalben im Jachthafen Neuenschleuse. Die hierfür benötigte Gerätehalterung wurde durch das WSA Hamburg installiert.

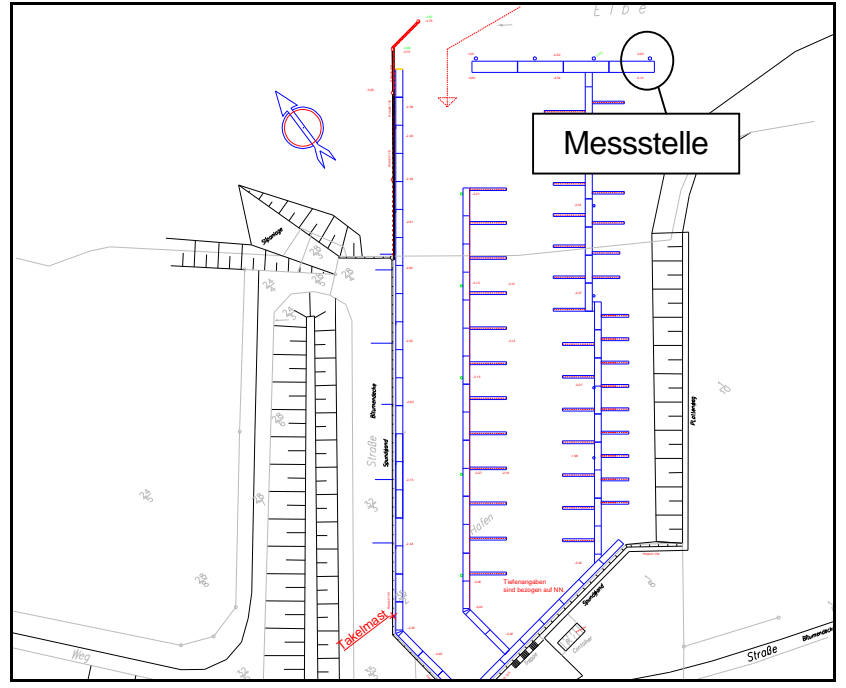

Abb. 2: Lageplan des Jachthafen Neuenschleuse mit Darstellung der Messstelle

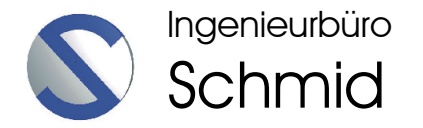

Die Montage der Messstation erfolgte am 14.07.2005. Das Messsystem bestand aus zwei Drucksonden, einem Erfassungsrechner und einer Spannungspufferung für die Drucksonden. Für die Spannungsversorgung wurde durch den Jachthafen Neuenschleuse ein Stromkabel an den Messpfahl gelegt. Der Erfassungsrechner und die Spannungspufferung wurden in einem Messkasten untergebracht, welcher hochwassersicher am Messpfahl befestigt wurde.

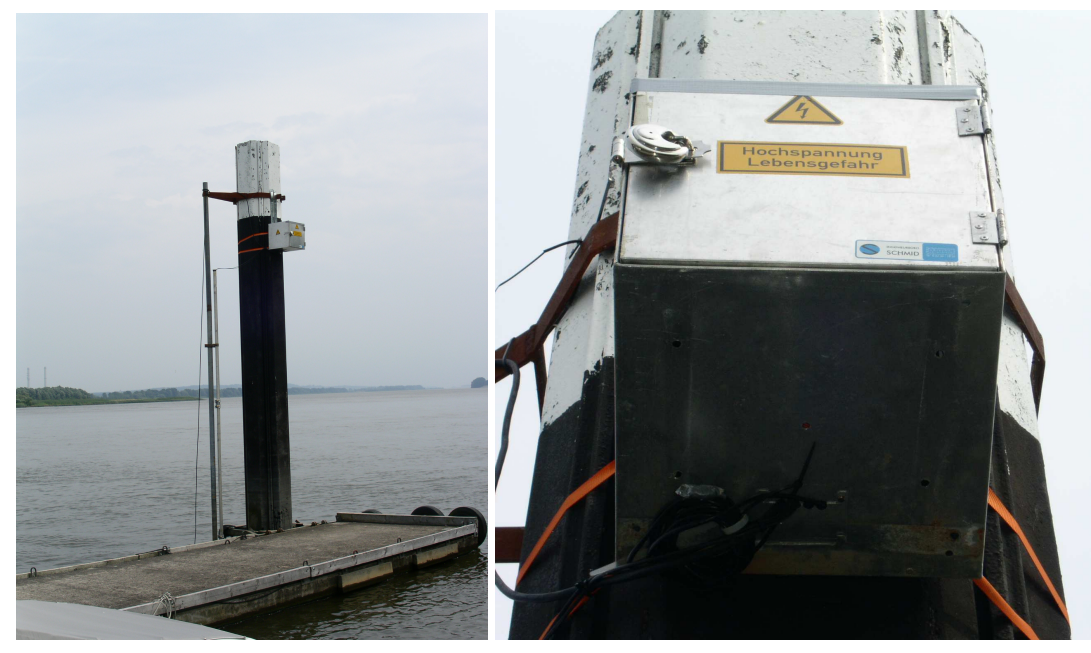

Abb. 3: links: Messstation am Dalben; rechts: Messkasten

Um eine eventuelle Überhitzung im Messkasten während der Sommermonate zu verhindern, wurde das System zwangsbelüftet. Zum Schutz gegen äußere Einflüsse erfolgte die Installation der Drucksonden und die Kabelführung innerhalb eines Aluminiumrohrs. Um einen möglichen Einfluss des Rohrs auf die Messwerte auszuschließen, war dieses im unteren Bereich aufgetrennt und die Wandlerköpfe der Drucksonden wurden ca. 5 cm über das Rohrende hinaus fixiert.

#### **2.2 Messgeräte**

Für die Erfassung der Wasserspiegelauslenkungen wurde ein redundantes System mit zwei unabhängigen Drucksonden der Firma Driesen und Kern eingesetzt. Die technischen Daten laut Herstellerangeben sind:

Pegelsonde DKP65010 mit RS232 Ausgang Messbereich: 0 ... 200 kPa (absolut) entsprechend 0 ... 10 mWS Auflösung besser 0,05% des Endwertes Genauigkeit: 0,3% vom Endwert Temperatureinsatz: 0,2 ... 40°C temperaturkompensie rt

Die Lage- und Höhenbestimmung der Drucksonden erfolgte mittels DGPS. Zum Einsatz kamen 2 Ashtech Empfänger Z-Extreme mit Geo III L1/L2 Antenne.

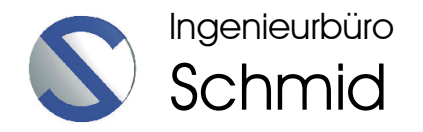

# **3 Durchführung der Messungen**

Die Messungen wurden vom 14.07.2005 bis zum 28.10.2005 durchgeführt. Zu Beginn der Messungen war die Eintauchtiefe der Drucksonden zu gering, weshalb bei Niedrigwasser über einen Zeitraum von ca. 2h keine Daten aufgezeichnet wurden. Des weiteren führten zwei Stromausfälle am Jachthafen Neuenschleuse zu Ausfällen bei der Aufzeichnung. Alle Ausfallzeiten sind in folgender Tabelle zusammengefasst:

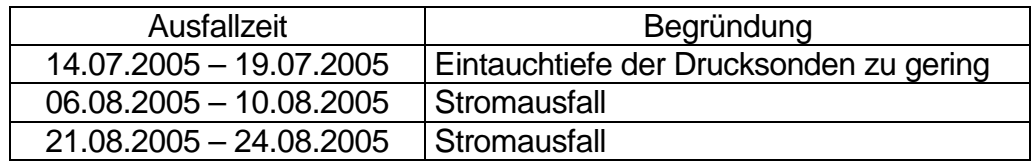

Unter Berücksichtigung der Ausfallzeiten ergibt sich eine reine Messzeit von 91 Tagen über jeweils 24 h.

Die Kontrolle des Messsystems und die Datensicherung wurden wöchentlich durchgeführt. Die Wasserspiegelauslenkungen wurden mit einer Messfrequenz von 12 Hz aufgezeichnet. Die Einmessung zur Lage- und Höhenbestimmung der Drucksonden erfolgte mittels DGPS am 28.10.2005 vor der Demontage der Messeinrichtung.

# **4 Auswertung**

Entsprechend der Leistungsbeschreibung waren folgende Kenngrößen der schiffserzeugten Belastungen auszuwerten.

- Absunk  $z_A$
- Primärwellenhöhe H<sub>P</sub>
- Sekundärwellenhöhe  $H_S$

Die Definition der Kenngrößen ist in Abb. 4 dargestellt.

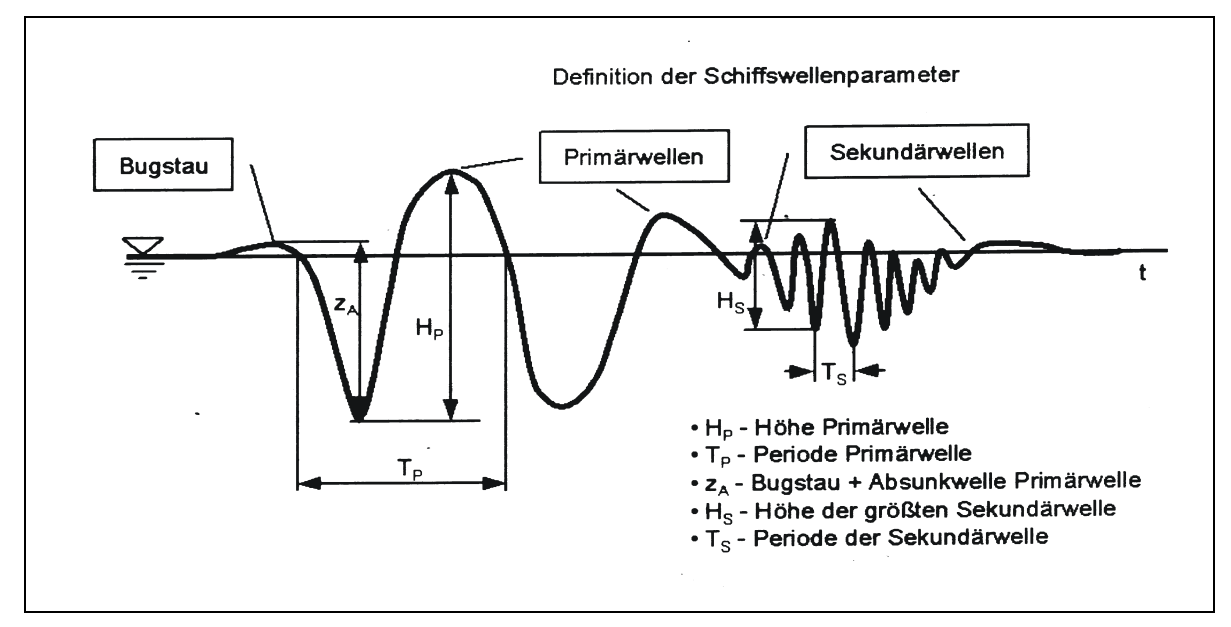

Abb. 4: Schematische Darstellung einer Schiffswelle mit Definition der Schiffswellenparametern (entnommen aus der Leistungsbeschreibung der Ausschreibungsunterlagen)

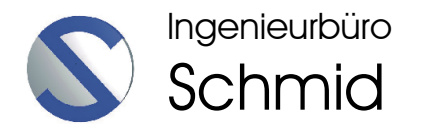

Entsprechend Abb. 4 sollten jeweils die 50 höchsten Wellenereignisse sowie die Tagesmaximalwerte getrennt nach  $z_A$ ,  $H_P$  und  $H_S$  für den Gesamtzeitraum ermittelt und den relevanten Schiffskenndaten zugeordnet werden. Die Schiffskenndaten wurden durch den AG dem AIS-System entnommen und dem Ingenieurbüro Schmid wöchentlich zugesandt. Unter anderem waren folgende Daten im AIS-System enthalten: Datum/Uhrzeit der Schiffspassage, Schiffsname, Länge, Breite, Tiefgang, IMO-Kennung, Kurs über Grund (COG), gesteuerter Kurs (Heading), Geschwindigkeit über Grund (SOG), Position des Schiffes, Passierabstand, Schiffstyp, Rufzeichen (call sign).

Des weiteren sollten für die zugeordneten Schiffe die Schiffsgeschwindigkeit durchs Wasser ermittelt werden. Die hierfür benötigten Strömungsgeschwindigkeiten wurden durch den AG ermittelt und dem Ingenieurbüro Schmid regelmäßig zugesendet.

### **4.1 Datenaufbereitung**

Die Datenaufbereitung erfolgte in Tagesabschnitten. Die Drucksonden erfassten mit einer Messfrequenz von 12 Hz die Druckhöhe in mBar, die Wassertemperatur, das Datum und die Uhrzeit. Im ersten Arbeitsschritt wurden die Druckhöhen unter Berücksichtigung des Luftdrucks (Tagesmittelwerte) und der Wassertemperatur in Meter Wassersäule (mWS) umgerechnet. Im nächsten Arbeitsschritt wurden die Druckhöhen in Absoluthöhen (m+NN) umgerechnet, wobei hierbei die Ergebnisse der DGPS-Messungen verwendet wurden. Anschließend wurden die erhaltenen Druckhöhen mit einer geeigneten Funktion ausgeglichen. Die erhaltene Ausgleichskurve wurde im folgenden als momentaner Ruhewasserspiegel verwendet. Als nächstes wurden die relativen Auslenkungen der Messwerte zum momentanen Ruhewasserspiegel berechnet. Schließlich wurden alle Messwerte (absolute Höhen [m+NN], relative Auslenkungen [m], Druckhöhen [mWS]) mit einem gewichteten gleitenden Mittel geglättet.

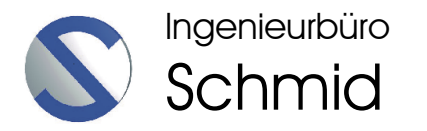

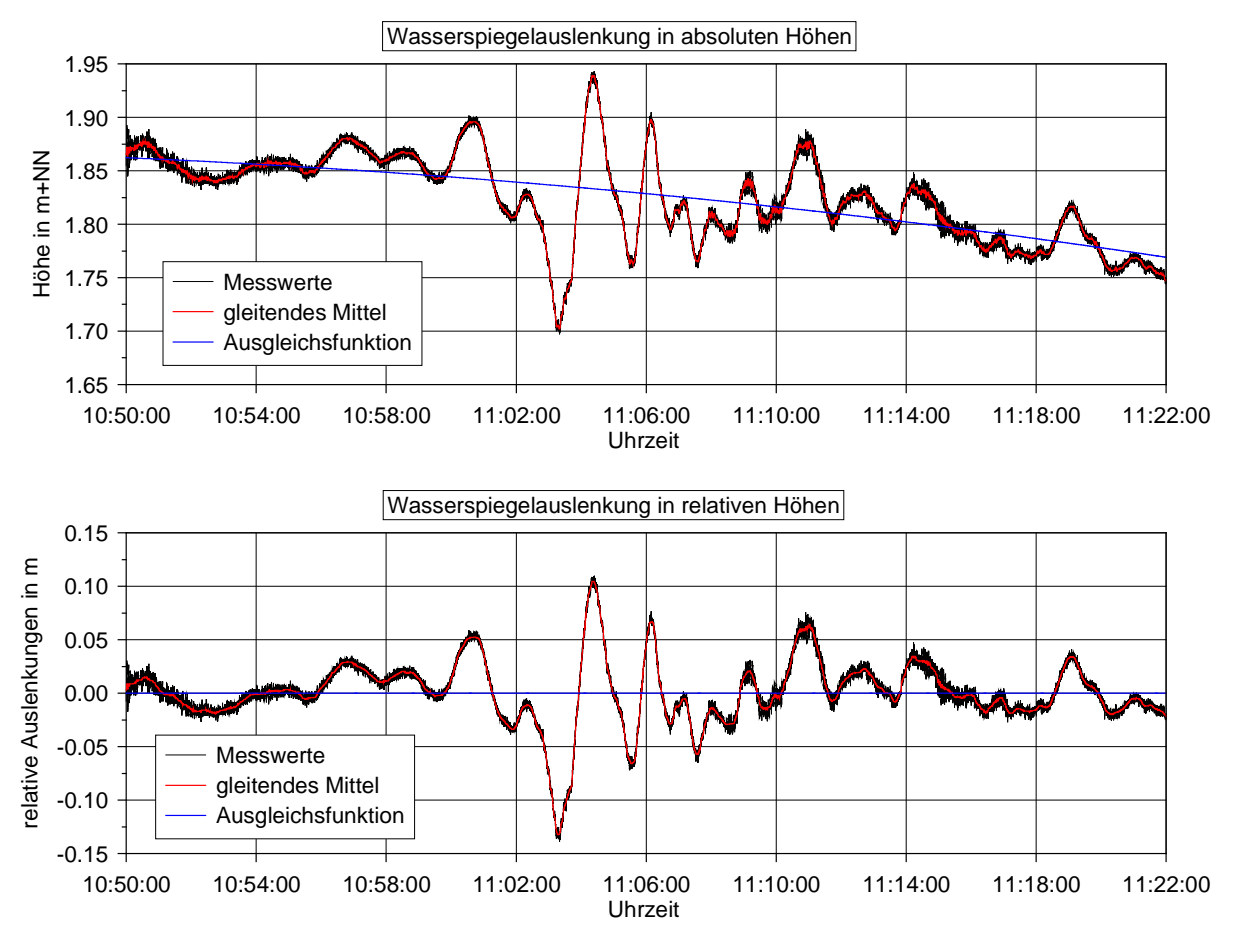

Abb. 5: Darstellung eines Wellenereignisses am 28.08.2005; oben: Darstellung in absoluten Höhen; unten: Darstellung der relativen Auslenkungen

Zur Verdeutlichung der Arbeitsschritte während der Datenaufbereitung ist in Abb. 5 ein Wellenereignis vom 28.08.2005 dargestellt. Oben sind das Wellenereignis in Absoluthöhen und die Ausgleichsfunktion eingezeichnet, unten sind die sich hieraus ergebenden relativen Wasserspiegelauslenkungen dargestellt.

#### **4.2 Bestimmung der Maximalwerte**

#### **4.2.1 Primärwellen**

Die Bestimmung der Maximalwerte für  $z_A$  und  $H_P$  erfolgte optisch aus den aufbereiteten Tagesdateien. Hierfür wurden die relativen Auslenkungen eines Tages dargestellt und der vollständige Datensatz eines maximale Wellenereignis herausgeschnitten. Zeigten sich während eines Tages mehrere relevante Wellenereignisse, so wurden alle relevanten Wellenereignisse den Tagesdateien entnommen.

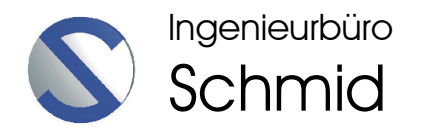

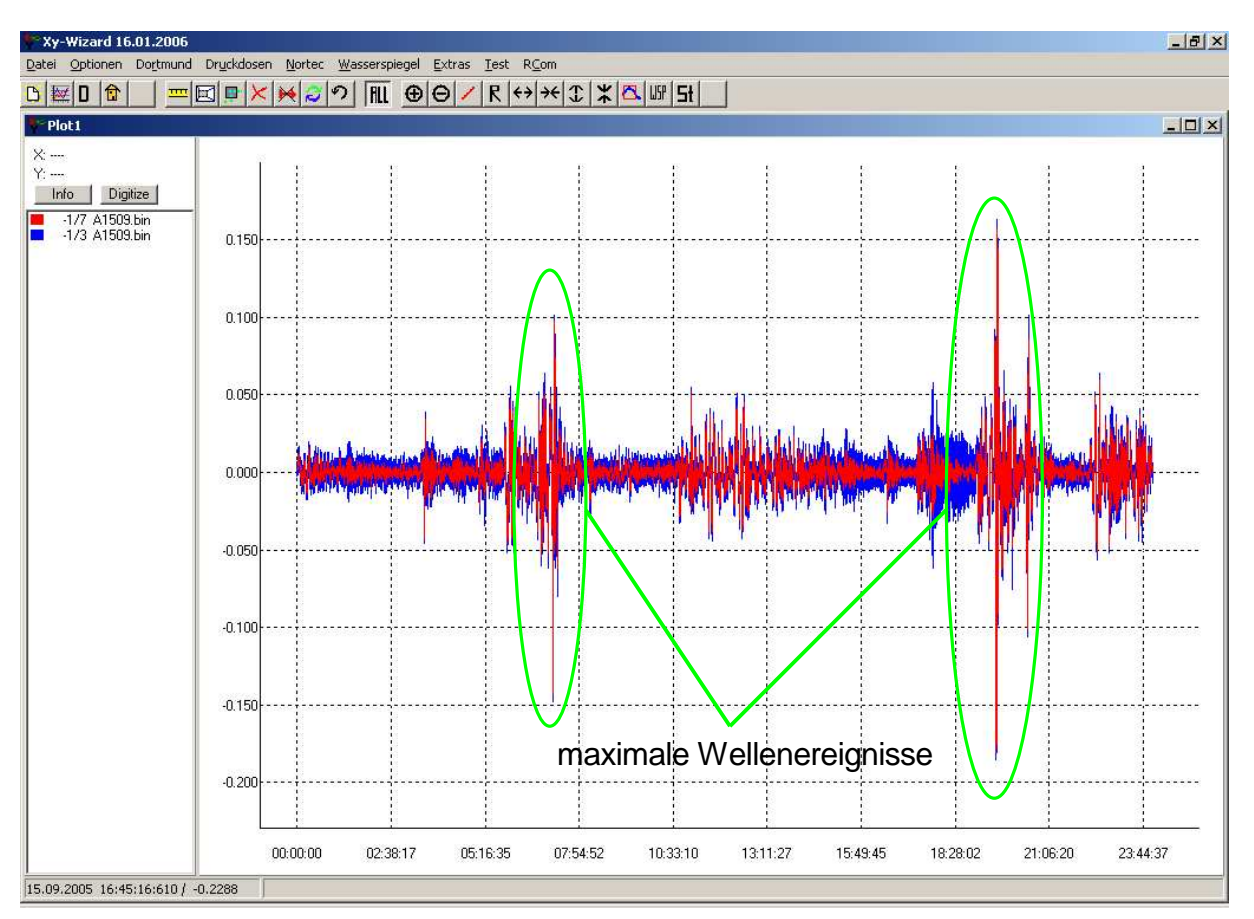

Abb. 6: Darstellung des Bildschirms der Auswertesoftware zum Auffinden der maximalen Wellenereignisse. Dargestellt sind die relativen Wasserspiegelauslenkungen des 15.09.2005, zusätzlich sind zwei maximale Wellenereignisse des Tages markiert.

Nach der Entnahme der Datensätze eines maximalen Wellenereignisses wurden diese in einem größeren Maßstab dargestellt, die Kenngrößen  $z_A$  und  $H_P$  abgegriffen und separat abgespeichert.

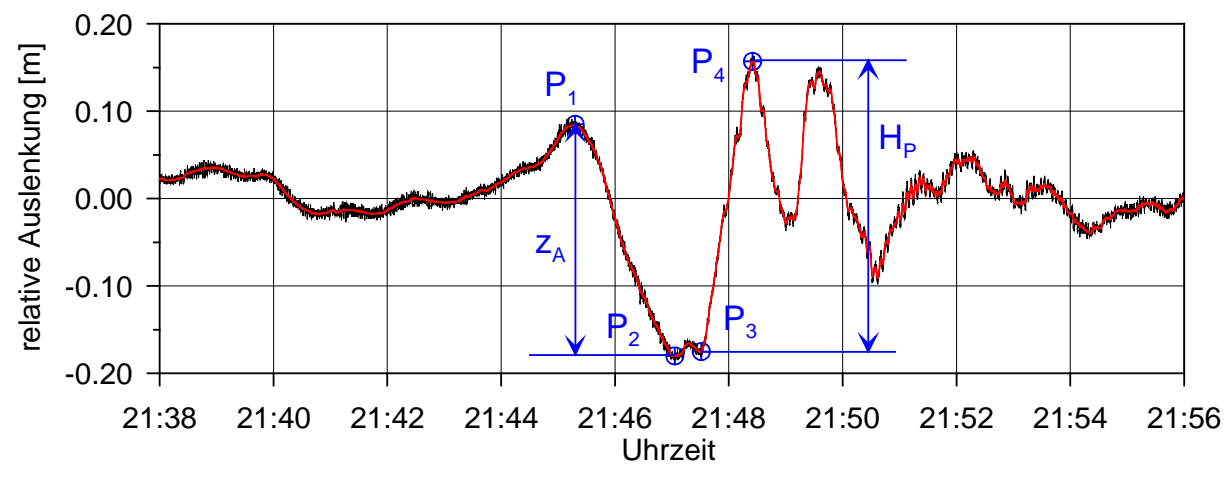

Abb. 7: Darstellung eines Wellenereignisses am 15.09.2005 mit Eintragung der entnommenen Wertepaare für  $z_A$  und H<sub>P</sub>

Für die Bestimmung von z<sub>A</sub> und H<sub>P</sub> wurden vier Wertepaare (Uhrzeit/Datum, relative Auslenkung) abgegriffen (siehe Abb. 7,  $P_1 - P_4$ ). Bei der Bestimmung von  $P_1 - P_4$  wurden die Daten des gewichteten gleitenden Mittelwertes (Abb. 7, rote Kurve) verwendet.

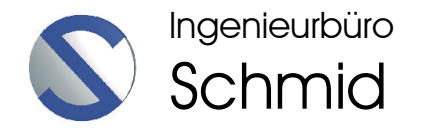

Zeigten sich Überlagerungen mehrerer Wellen, so wurden  $P_1 - P_4$  derart gewählt, dass das maximale Zerstörungspotenzial der Welle wiedergegeben wurde.

Zur Bestimmung des momentanen Tidewasserstandes während eines Wellenereignisses wurde der Mittelwert der Ausgleichsfunktion (vgl. Abb. 5, oben) zwischen  $P_1$  und  $P_4$ gebildet.

### **4.2.2 Sekundärwellen**

Die Bestimmung der Sekundärwellenhöhen erfolgte analog zu den Primärwellen aus den aufbereiteten Tagesdaten. Das Auffinden der maximalen Sekundärwellenhöhe erfolgte optisch. Zur Beurteilung, ob es sich bei einer registrierten Welle um eine durch ein Schiff verursachten Sekundärwelle oder beispielsweise um eine Windwelle handelte, wurden folgende Entscheidungshilfen angenommen:

- Sekundärwellen zeigen Ähnlichkeiten mit einer harmonisch gedämpfte Schwingung
- die Wellenlänge einer Sekundärwelle variiert von 2 bis10 Sekunden
- die Dauer aller Sekundärwellen eines Schiffes beträgt ca. 2 bis 5 Minuten

Die genannten Entscheidungshilfen sind nicht als scharfe Grenzen zu betrachten, sondern geben die Erfahrungen während der Auswertung wieder.

Analog zu den Primärwellen wurden zur Bestimmung von Hs zwei Wertepaare abgegriffen und separat abgespeichert. Allerdings wurde hierbei nicht auf die Daten des gewichteten gleitenden Mittelwertes zurückgegriffen, sondern es wurden die aufbereiteten Messwerte der relativen Auslenkungen verwendet.

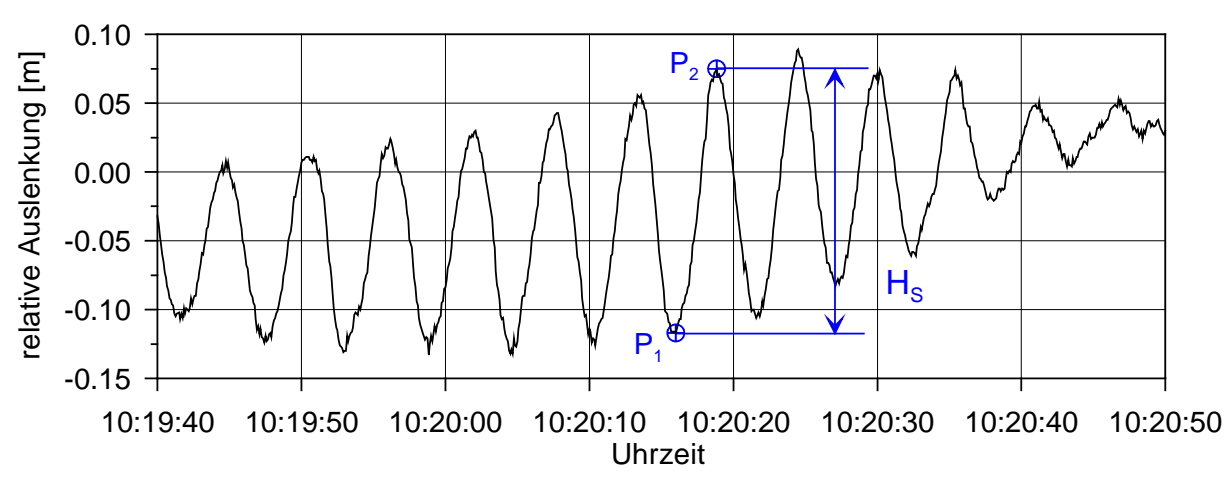

Abb. 8: Darstellung einer Sekundärwelle am 04.08.2005 mit Eintragung der entnommenen Wertepaare für Hs

#### **4.3 Zuordnung der Schiffskenndaten**

Die Zuordnung der relevanten Schiffskenndaten erfolgte empirisch. Zur Bestimmung der Laufzeitlänge einer Welle zwischen Schiffsregistrierung und Messstelle wurden zunächst Bereiche in den Daten ermittelt, bei denen nach einer längeren Dauer ohne signifikante Wasserspiegelauslenkung eine eindeutige Schiffswelle registriert wurde. Anschließend wurde dieses Wellenereignis mit den AIS-Daten verglichen. Nach Kontrolle einer Vielzahl von entsprechenden Ereignissen wurden folgende Annahmen für die Primärwellen getroffen:

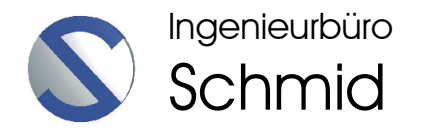

- Wie zu erwarten war, erzeugten große Schiffe mit großer Abladetiefe die größten Primärwellen.
- Bei einlaufenden Schiffen wird die Primärwelle an der Messstelle ca. 8 13 min nach der Schiffsregistrierung aufgezeichnet.
- Auch auslaufende Schiffe verursachen signifikante Wellenereignisse. Allerdings lässt sich hier das Zeitintervall zwischen Schiffsregistrierung und Aufzeichnung der Welle nicht genau eingrenzen.

Entsprechend den oben genannten Annahmen wurde wenn möglich jedem Wellenereignis ein Datensatz der Schiffskenndaten zugeordnet. Kamen für ein Wellenereignis mehrere Schiffe als Verursacher in Betracht oder kam es zu Überlagerungen mehrerer Schiffswellen, so wurden die Kenndaten aller möglichen Schiffe den Wellenkenngrößen zugeordnet.

Für die Sekundärwellen wurde angenommen, dass das Zeitintervall zwischen Schiffsregistrierung und Aufzeichnung der Welle bedeutend größer ist als bei den Primärwellen. Der Grund hierfür wird in der unterschiedlichen Ausbreitungsgeschwindigkeit beider Wellen vermutet. Nach den Erfahrungen während der Auswertungen kann davon ausgegangen werden, dass bei einlaufenden Schiffen das Zeitintervall zwischen Schiffsregistrierung und Aufzeichnung der Sekundärwelle ca. 17 – 25 min beträgt. Alle Tagesmaxima von H<sub>S</sub> wurden durch einlaufende Schiffe verursacht.

### **4.4 Berechnung der Schiffsgeschwindigkeiten**

Die Fließgeschwindigkeiten wurden ca. 300 m links der Fahrrinne aufgezeichnet und dem Ingenieurbüro Schmid in 5 min Intervallen zur Verfügung gestellt. Für die Bestimmung der Fließgeschwindigkeiten in der Fahrrinne wurden folgende Annahmen getroffen:

- Bei Flut können die Messwerte direkt auf die Fahrrinne übertragen werden.
- Bei Ebbe werden die Messwerte mit dem Faktor 1,56 multipliziert.
- Der Flutstromkenterpunkt setzt ca. 10 bis 15 min früher in der Fahrrinne ein, weshalb im Bereich des Flutstromkenterpunkt die Fließgeschwindigkeiten um 15 min verschoben entnommen werden.
- Der Ebbestromkenterpunkt setzt ca. 20 min später in der Fahrrinne ein, weshalb im Bereich des Ebbestromkenterpunkt die Fließgeschwindigkeiten um 20 min verschoben entnommen werden.

Die oben gemachten Annahmen wurden durch den AG vorgeschlagen und entsprechend in den Berechnungen berücksichtigt.

Für die Bestimmung der Schiffsgeschwindigkeiten durchs Wasser v<sub>SdW</sub> wurden die Uhrzeiten der Schiffspassagen verwendet, die entsprechende Fließgeschwindigkeit berechnet und unter Berücksichtigung der Fließrichtung, der Schiffsgeschwindigkeiten über Grund und des Schiffskurses v<sub>SdW</sub> berechnet.

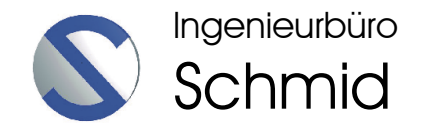

# **5 Ergebnisse**

### **5.1 Zusammenfassung**

Insgesamt wurden 197 Primärwellenereignisse getrennt nach  $z_A$  und  $H_P$  ausgewertet. Es konnten nahezu allen ausgewerteten Wellenereignissen relevante Schiffskenndaten zugeordnet werden. Lediglich 11 Primärwellen konnten keine Schiffskenndaten zugeordnet werden.

Für die Sekundärwellen wurden 93 Wellenereignisse ausgewertet und den relevanten Schiffskenndaten zugeordnet. Für 8 Sekundärwellen konnten keine Schiffskenndaten zugeordnet werden.

Als Grund, weshalb nicht allen Wellenereignissen Schiffskenndaten zugeordnet werden konnten, wird vermutet, dass die AIS-Daten nur Schiffspassagen in der Fahrrinne enthalten. Schiffsbewegungen von Sportbooten oder sonstigen Schiffen in der Hahnöfer Nebenelbe werden in dem AIS-System nicht registriert.

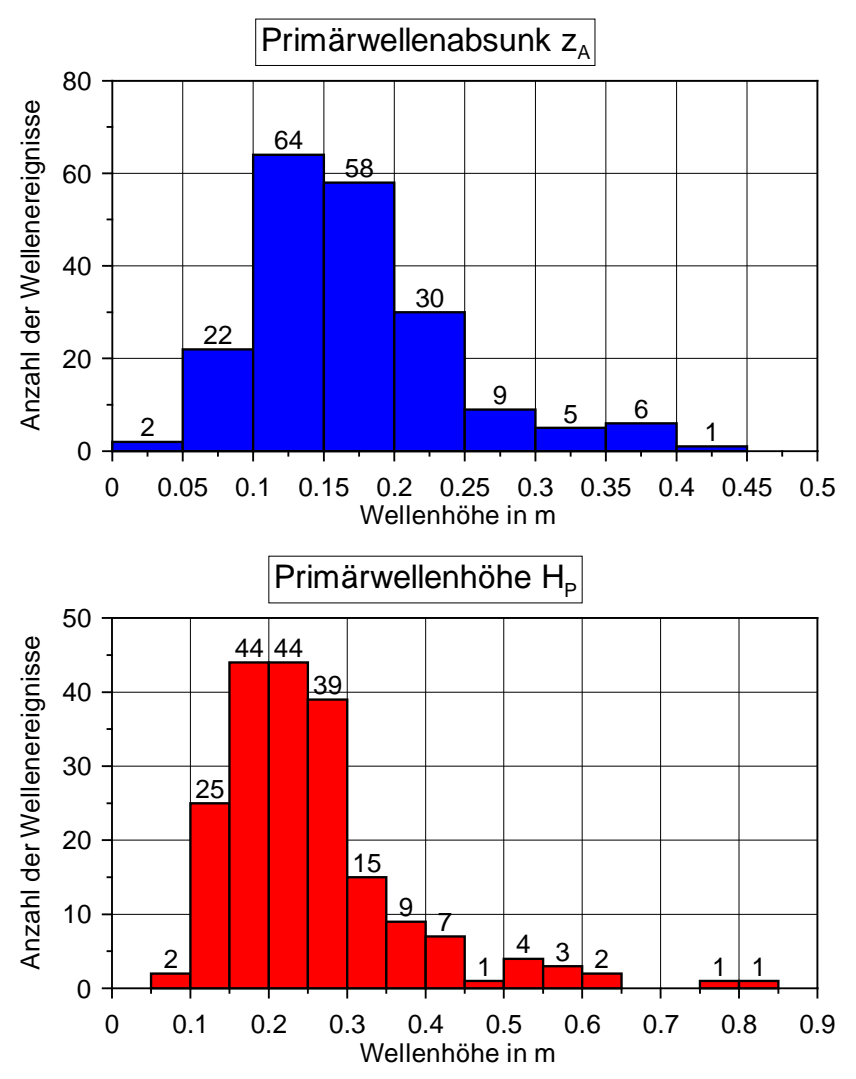

Abb. 9: Häufigkeitsverteilungen für z<sub>A</sub> und H<sub>P</sub> der ausgewerteten 197 Primärwellenereignisse

In Abb. 9 sind alle ausgewerteten Primärwellenereignisse getrennt nach  $z_A$  und H<sub>P</sub> als Häufigkeitsverteilung dargestellt. Die Anzahl der Wellenereignisse innerhalb einer Klasse ist ebenfalls eingetragen.

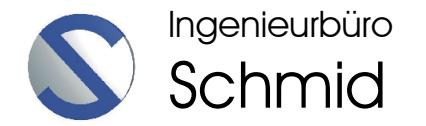

Als Ergebnis wurde jeweils für die Primär- und Sekundärwellen eine zusammenfassende Excel-Tabelle erstellt die aufbereiteten Daten jedes Wellenereignisses über einen größeren Zeitraum abgespeichert.

Die zusammenfassenden Excel-Tabellen beinhalten folgende Daten:

- Datum / Uhrzeit der abgegriffenen Wertepaare P1 P4 bzw. P1 P2 in MESZ
- Relativauslenkungen der abgegriffenen Wertepaare P1 P4 bzw. P1 P2
- die berechneten Wellenkenngrößen  $z_A$  und H<sub>P</sub> bzw. H<sub>S</sub>
- der momentane Tidewasserstand und die Tendenz an der Messstelle
- alle dem AIS-System entnommenen Daten der Schiffe, die als mögliche Verursacher des Wellenereignisses in Frage kamen
- die den Schiffen zugeordneten Fließgeschwindigkeiten in Betrag und Richtung. Hierbei wurde der gesamte Datensatz der Fließgeschwindigkeiten übernommen.
- die berechnete Schiffsgeschwindigkeit durchs Wasser

Die Dateien der Wellenereignisse über einen größeren Zeitraum beinhalten folgende Daten:

- Datum / Uhrzeit in MESZ
- Relativauslenkung der Messwerte und ein gleitender Mittelwert in m
- Druckhöhen der Messwerte und ein gleitender Mittelwert in mWS
- Absoluthöhen der Messwerte und ein gleitender Mittelwert in m+NN
- Zeitzähler

Die Daten der Wellenereignisse über einen größeren Zeitraum wurden als ascii-Datei und als Excel-Datei abgespeichert. Wegen der Zeilenbegrenzung in Excel mussten die Daten der Excel-Dateien auf ca. 30 min begrenzt werden. In den ascii-Dateien sind größere Zeiträume abgelegt. Die Excel-Dateien beinhalten neben den Datensätzen auch eine Diagrammdarstellung der relativen Wasserspiegelauslenkungen. Die Bezeichnungen der Dateinamen beziehen sich auf das Datum des Wellenereignisses. Beispiel: die Datei "A0904-3.dat" beinhaltet das 3. Wellenereignis des 04. September.

Zur Veranschaulichung der Ergebnisse wurden alle ausgewerteten Primärwellen inkl. der abgeriffenen Wertepaare P1- P4 in Diagrammen dargestellt und einige Daten der zugeordneten Schiffe eingetragen. Diese Diagramme sind dem Bericht als Anlagen beigefügt.

### **5.2 Inhalt der Daten-DVD**

Diesem Bericht ist eine DVD-ROM beigelegt, auf der alle Ergebnisse abgespeichert sind. Im einzelnen sind folgende Verzeichnisse abgelegt:

- Verzeichnis "Primärwellen ascii" Hier sind die Daten der Primärwellenereignisse über einen größeren Zeitraum im ascii-Format abgelegt.
- Verzeichnis "Primärwellen excel" Hier sind die Daten der Primärwellenereignisse über einen größeren Zeitraum als Excel-Tabelle abgelegt.

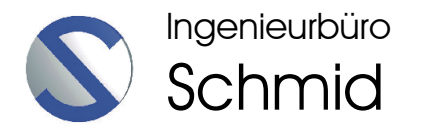

- Verzeichnis "Sekundärwellen\_ascii" Hier sind die Daten der Sekundärwellenereignisse über einen größeren Zeitraum im ascii-Format abgelegt.
- Verzeichnis "Sekundärwellen excel" Hier sind die Daten der Sekundärwellenereignisse über einen größeren Zeitraum als Excel-Tabelle abgelegt.
- Verzeichnis "Ergebnisse" Hier sind die zusammenfassenden Excel-Tabellen für Primär- und Sekundärwellen mit den zugeordneten Schiffskenndaten und den Fließgeschwindigkeiten abgelegt.
- Verzeichnis "Bericht" Hier ist dieser Bericht inkl. aller Anlagen im pdf-Format abgelegt.
- Verzeichnis "Bilder" Hier sind einige Bilder, die während der Messkampagne gemacht wurden, abgelegt.

Kapsweyer, den 01.02.2006

Dipl.-Ing. H. Niesler

# **6 Anlagenverzeichnis**

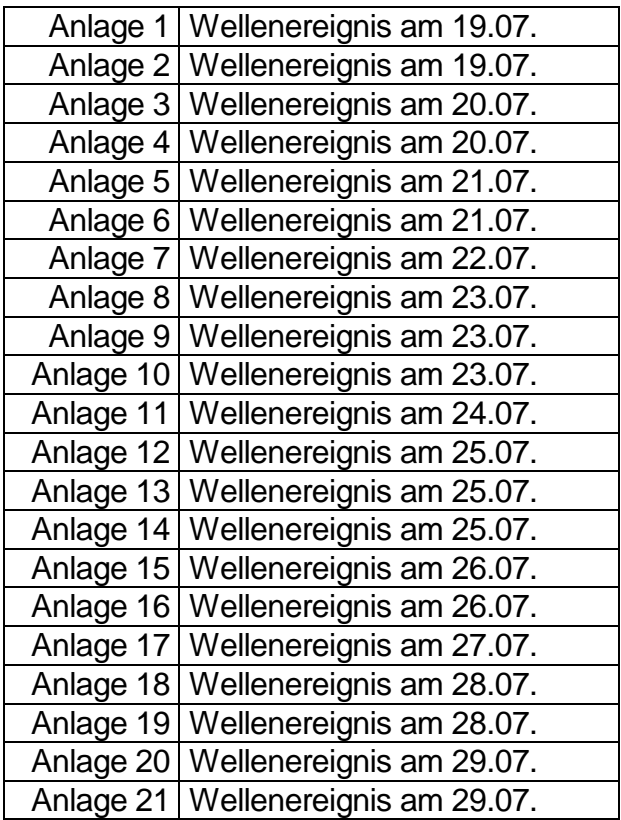

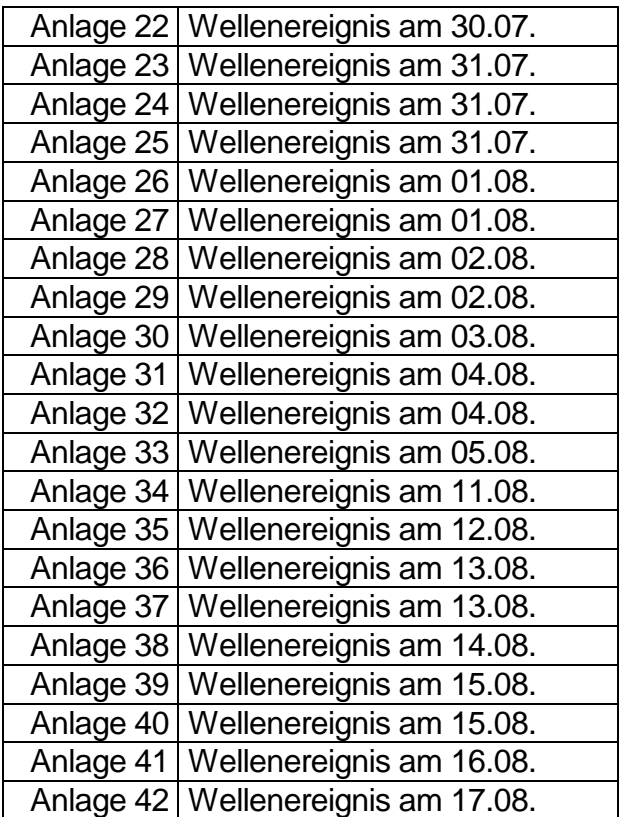

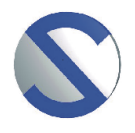

Ingenieurbüro Schmid

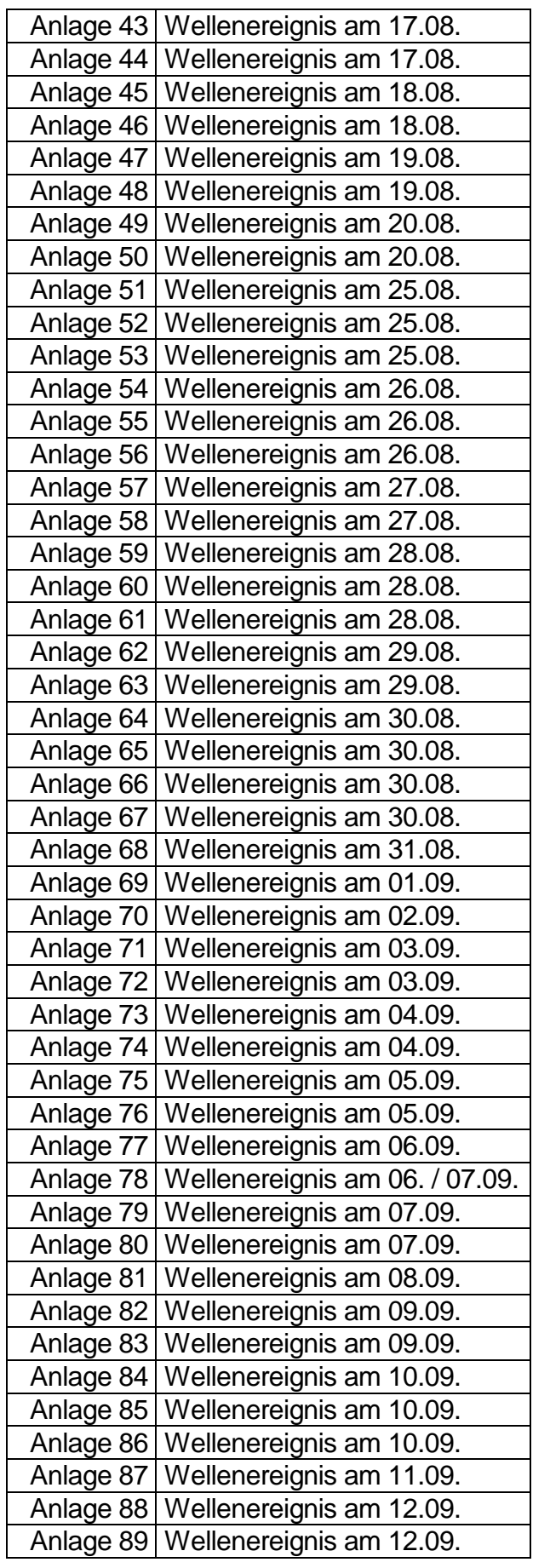

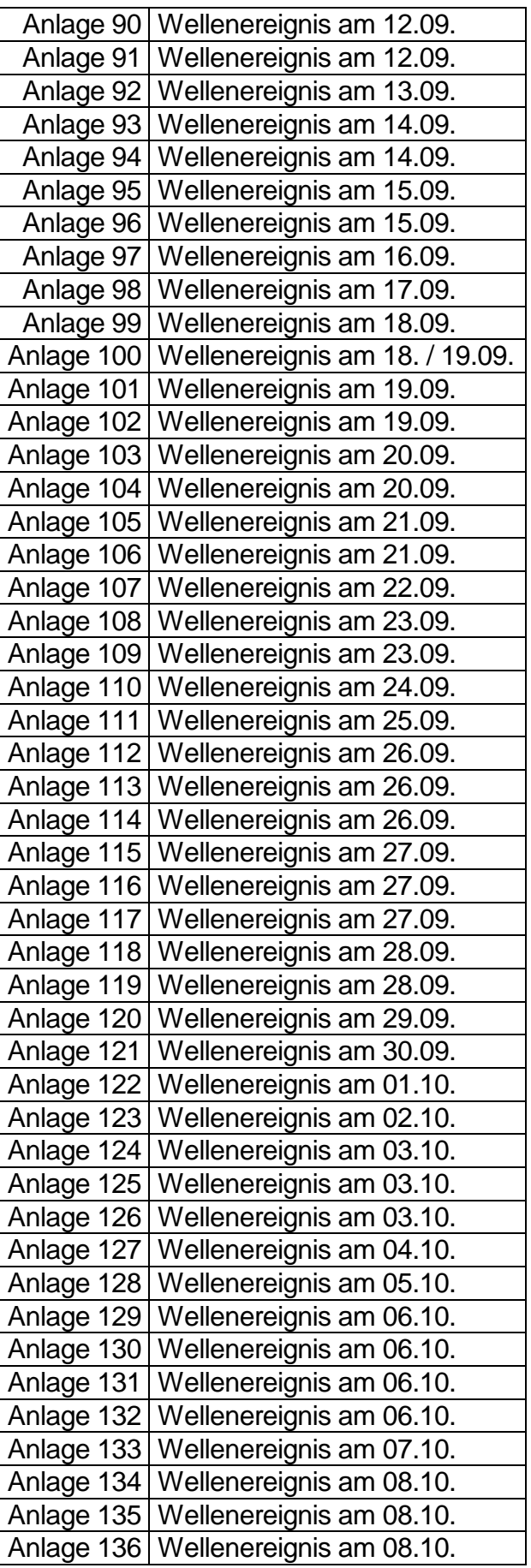

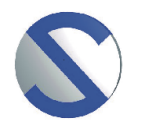

Ingenieurbüro **Schmid** 

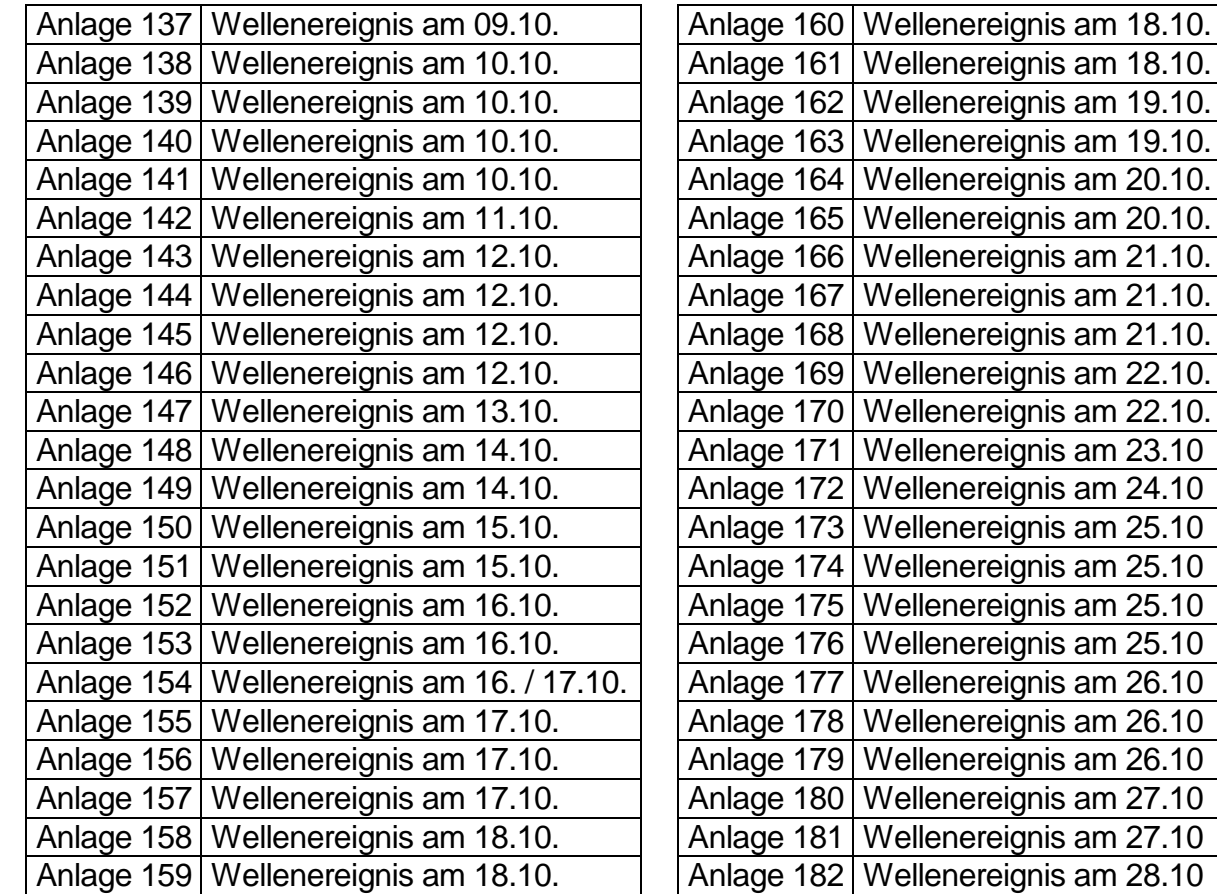